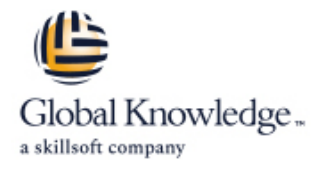

# **Managing HPE StoreOnce Backup Solutions**

### **Duration: 2 Days Course Code: HK766S**

#### Overview:

Managing HPE StoreOnce Backup Solutions covers the HPE StoreOnce backup products, including single node appliances, clustered appliances, and the Virtual SAN Appliance (VSA). In this course, we discuss the range of products in the product line, and explain concepts, installation, and use. The course includes hands-on labs using HPE StoreOnce appliances. This course is updated to include the new, advanced features of the products.

#### Target Audience:

StoreOnce customers, HPE services field engineers, call center personnel, presales and channel partners, and other field personnel who provide installation and/or operational support assistance

#### Objectives:

- After completing this course, students will be able to: Create Virtual Tape Libraries (VTL) and NAS shares
- Describe major hardware and software components of the **Configure replication between two StoreOnce devices** StoreOnce product line
- Describe important StoreOnce product concepts
- Explain the importance and advantages of deduplication
- Configure StoreOnce devices for initial use
- 
- 
- Configure Catalyst Stores
- **Perform basic troubleshooting and maintenance procedures**

#### Prerequisites:

- **Basic Windows administration experience**
- **Basic understanding of SCSI, iSCSI, RAID, fibre channel,** Backup, and SAN technologies

## Content:

Module 0: Managing HPE StoreOnce Backup Appendix A: StoreOnce Generation 3 Lab 8: Reports and Federation Solutions line line

- 
- Managing HPE StoreOnce Solutions class | StoreOnce emulation specifications agenda **HPE StoreOnce—web management GUI** Managing HPE StoreOnce Backup Solutions

Module 1: Product Introduction **Discuss StoreOnce B6000 operations** Commvault

- StoreOnce backup systems
- 
- **HPE StoreOnce family Configuration** comparison—features in HPE StoreOnce What is Recovery Manager Central models **Example 20** CRMC)? CRMC)?

- Installing StoreOnce devices and intervalse components
- 
- 
- 
- 
- 
- 

- StoreOnce GUI line Commvault line Commvault line Commvault line Commvault line Commvault line Commvault line
- 
- 
- StoreOnce GUI—system dashboard HA Manager concept Wannel Using Commvault
- StoreOnce GUI—event log **HA Manager limits**
- 
- StoreOnce GUI—hardware Monitored status
- 

Module 4: Virtual Tape Libraries **HA Manager failover check** 

- 
- **Choosing VTL vs. NAS** backup repository **backup repository**
- 
- 
- **Flexible emulations and the interval of the Contract of Terminology Contract of Terminology**

- 
- **ISV** control of replication line perform backups and perform backups and perform backups
- **HPE StoreOnce Catalyst with Veeam**
- 
- HPE StoreOnce Catalyst in Data Protector | System
- Deduplication options for low and high line of the Overview of the Overview of the Overview of the Overview of the Overview of the Overview of the Overview of the Overview of the Overview of the Overview of the Overview of bandwidth transfers **License the StoreOnce appliance** License the StoreOnce appliance License Tu Creating VTL and NAS shares on the
- What is new in Catalyst? target replication appliance

- 
- 
- 

- **Line HPE StoreOnce portfolio—comparing Custom graphs** ■ Course introduction The Course of the Course introduction The Course of the Gen4 and Gen3
	-
	-
	-
	- **line StoreOnce B6000 terminology**

benefits **System with Storage and First-Time** (RMC) **System with Storage and First-Time** 

- 
- **HPE StoreOnce Recovery Manager**
- Recovery Manager Central concepts and  $\Box$  System
- 
- Network/iSCSI modes of operation **Element Recovery (ERT) with StoreOnce** Management GUI ■ Single port and dual port modes data path data path and creating a NAS share
- Fibre channel **Fibre channel** RMC data protection deployment
	-
	- $\blacksquare$  What is new in RMC?

Appendix C: High Availability Manager **Configure a Virtual Tape Library in** 

- StoreOnce GUI—left-hand menu <br>■ High Availability Manager overview
	-
	-
	-
	-
- **StoreOnce GUI—settings security HA Manager Warranty Serial Number Lab 4: Data Deduplication**  $(WSN)$ 
	-
	-
	-

**Virtual Tape Libraries (VTL)** Managing HPE StoreOnce Backup Solutions **I** iSCSI and fibre channel connections to VTL Labs on StoreOnce version 4.2 with Veeam Introduction to HPE StoreOnce Catalyst

Module 5: Basic Catalyst **Lab 1** : Configure an HPE StoreOnce Backup **Hands-on lab sequence** System with Storage and First-Time **HPE StoreOnce Catalyst licensing HPE StoreOnce Catalyst overview and API** Configuration **Add the Catalyst Store to Commvault and Add the Catalyst Store to Commvault and API** 

**HPE StoreOnce Catalyst with Commvault** Lab 2 : Configure the StoreOnce Backup Lab 6: Data Replication

Lab 3 : Backup to a VTL on StoreOnce Using  $\Box$  Configure replication from your local Module 6: NAS Shares Veeam and NAS Using Windows Backup StoreOnce appliance

- NAS shares and server configuration **HPE** StoreOnce configuration using the Configure replication of all the files on the **NAS share authentication NAS share CON** Management GUI NAS share NAS share
- StoreOnce NAS limitations 
 Creating a NAS share Creating a NAS share Testing the replication of NAS and VTL

Module 7: HPE StoreOnce Deduplication Lab 3a : Back up to a VTL on the StoreOnce Lab 7: Catalyst Copy within Commvault

HK766S www.globalknowledge.com/en-be/ info@globalknowledge.be 0800/84.009

- 
- 

StoreOnce integrated graphical reporting Labs on StoreOnce version 4.2 with

New StoreOnce product features and Appendix B: Recovery Manager Central Lab 1: Configure an HPE StoreOnce Backup

Module 2: Installation **Central—key benefits** Lab 2: Configure the StoreOnce Backup

- **Available connections RMC** architecture **HPE** StoreOnce configuration using the
	-

■ Initial configuration process <br>■ HPE 3PAR/StoreOnce storage Lab 3: Backup to a VTL on StoreOnce Using ■ StoreOnce Gen4 firmware integration integration Commvault and NAS Using Windows Backup

- Module 3: Web Management Interface View Virtual Tape Library Backup in Commvault
	-

■ StoreOnce GUI—federation dashboard (version 4.2) Lab 3a: Back up to a VTL on the StoreOnce

■ StoreOnce GUI—settings 
■ Validation pre-checks
■ Validation pre-checks
■ Let's do more backups

■ HA VSA—failover triggers Lab 5: Use the StoreOnce GUI to Create a **HPE StoreOnce (D2D) backup systems Logging for HA Manager** Catalyst Store and add it to Commvault as a

- 
- 
- **Hands-on lab introduction**
- 
- 

ling Virtual Tape Library (VTL) mapping

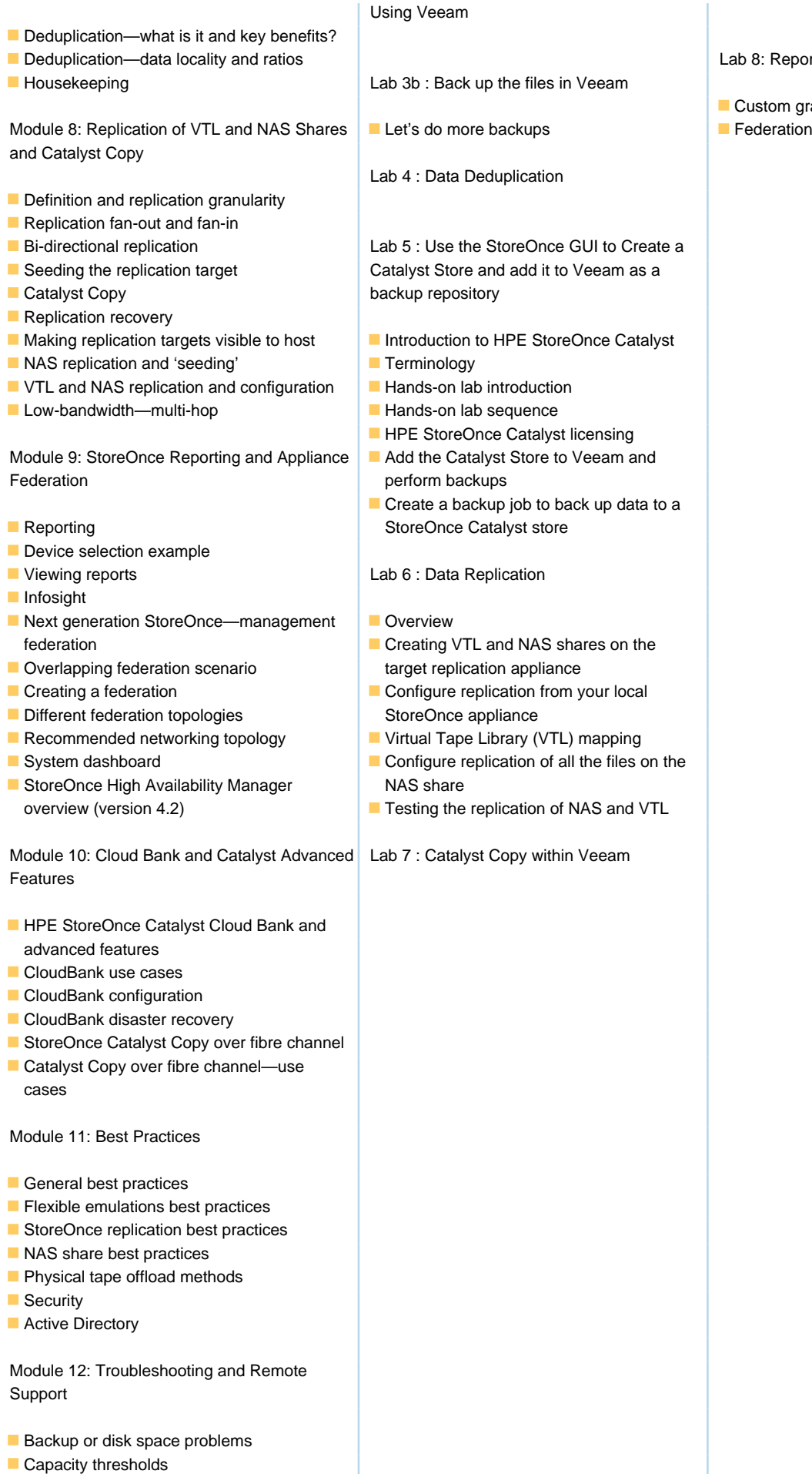

8: Reports and Federation

istom graphs

**Tools and updates** 

Remote support via STATS (RSvS)

- Configuration and software updates—improved processes
- StoreOnce Gen4 software upgrade
- **REST API developer kit**
- Reference documentation

### Further Information:

For More information, or to book your course, please call us on 0800/84.009

info@globalknowledge.be

[www.globalknowledge.com/en-be/](http://www.globalknowledge.com/en-be/)